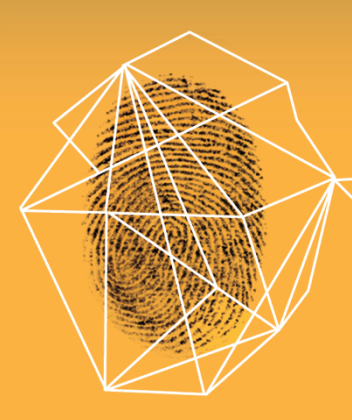

# Security in knowledge

#### UNDERSTANDING AND FIGHTING EVASIVE MALWARE

Christopher Kruegel

Lastline Inc. and UC Santa Barbara

#### **RSACONFERENCE** FUROPE 2013

Session ID: HTA-W10 Session Classification: Advanced

# Who am I?

#### ▶ Professor in Computer Science at UC Santa Barbara

- 100+ systems security papers in academic conferences
- started malware research in about 2004
- built and released practical systems (Anubis, Wepawet, ...)
- ► Co-founder and Chief Scientist at Lastline, Inc.
	- Lastline offers protection against zero-day threats and advanced malware
	- venue to commercialize our academic research

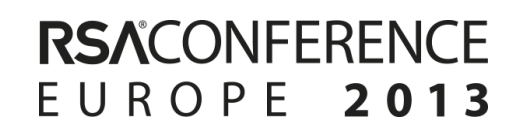

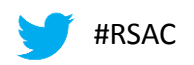

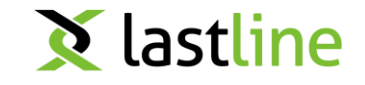

# What are we talking about?

- ► Evolution of malicious code and automated malware analysis
- ► Evasion as a significant threat to automated analysis
	- detect analysis environment
	- ► detect analysis system
	- avoid being seen by automated analysis
- $\blacktriangleright$  Improvements to analysis systems
	- automate defenses against common evasion approaches

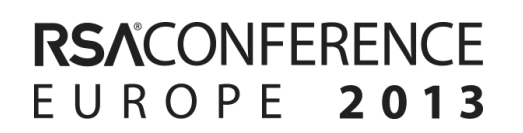

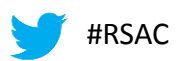

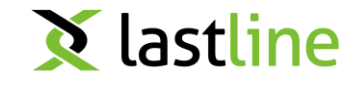

#### Evolution of Malware

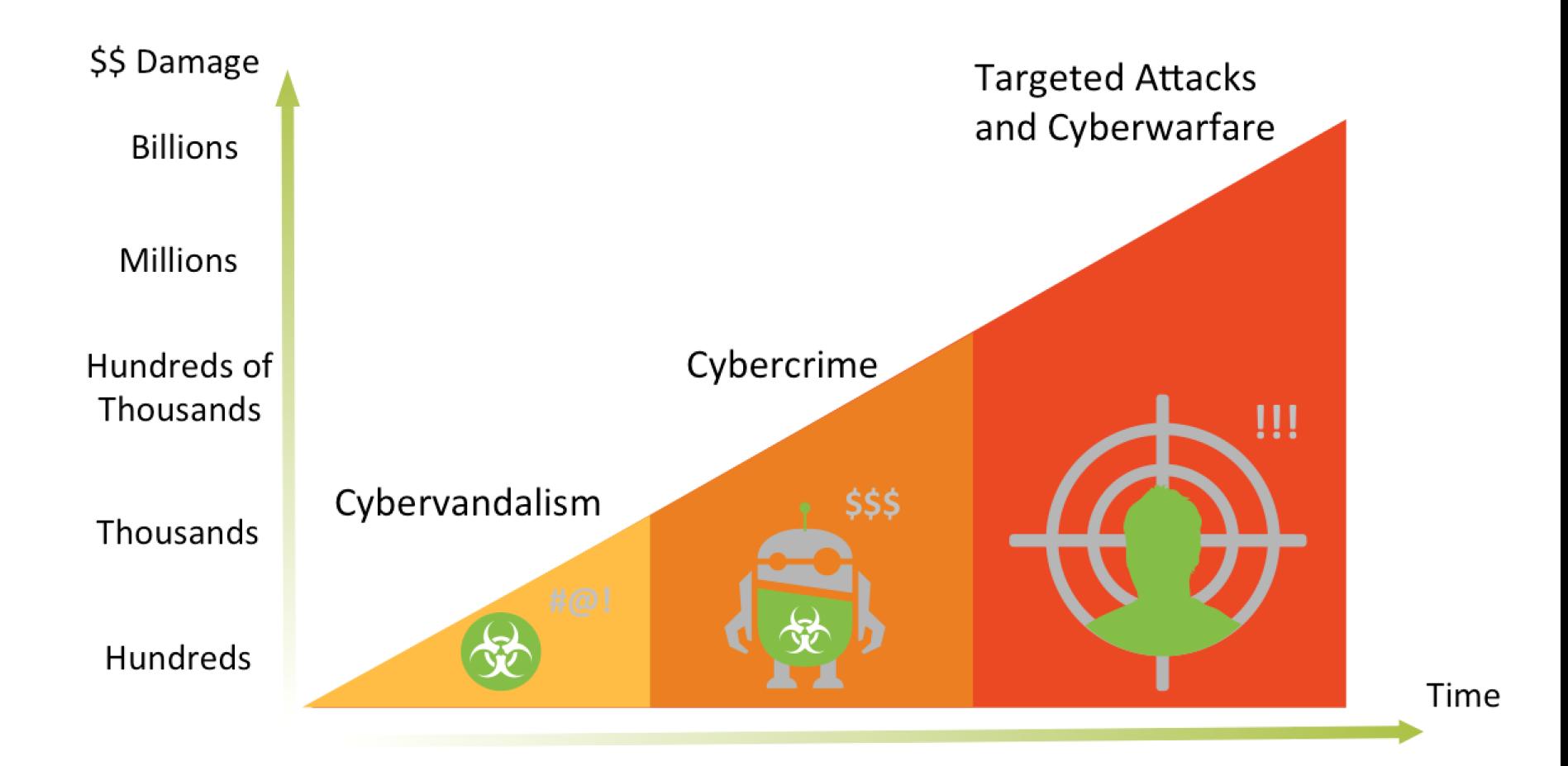

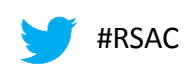

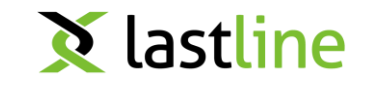

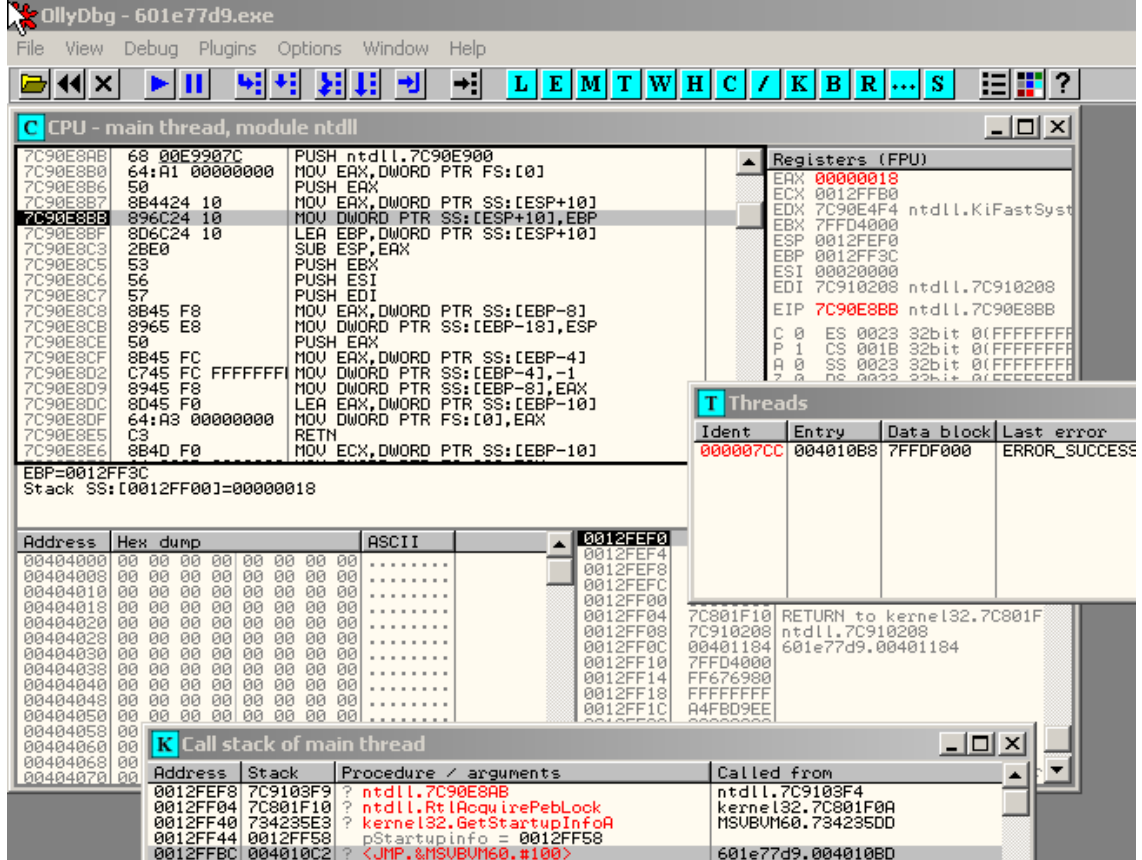

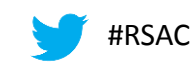

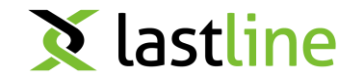

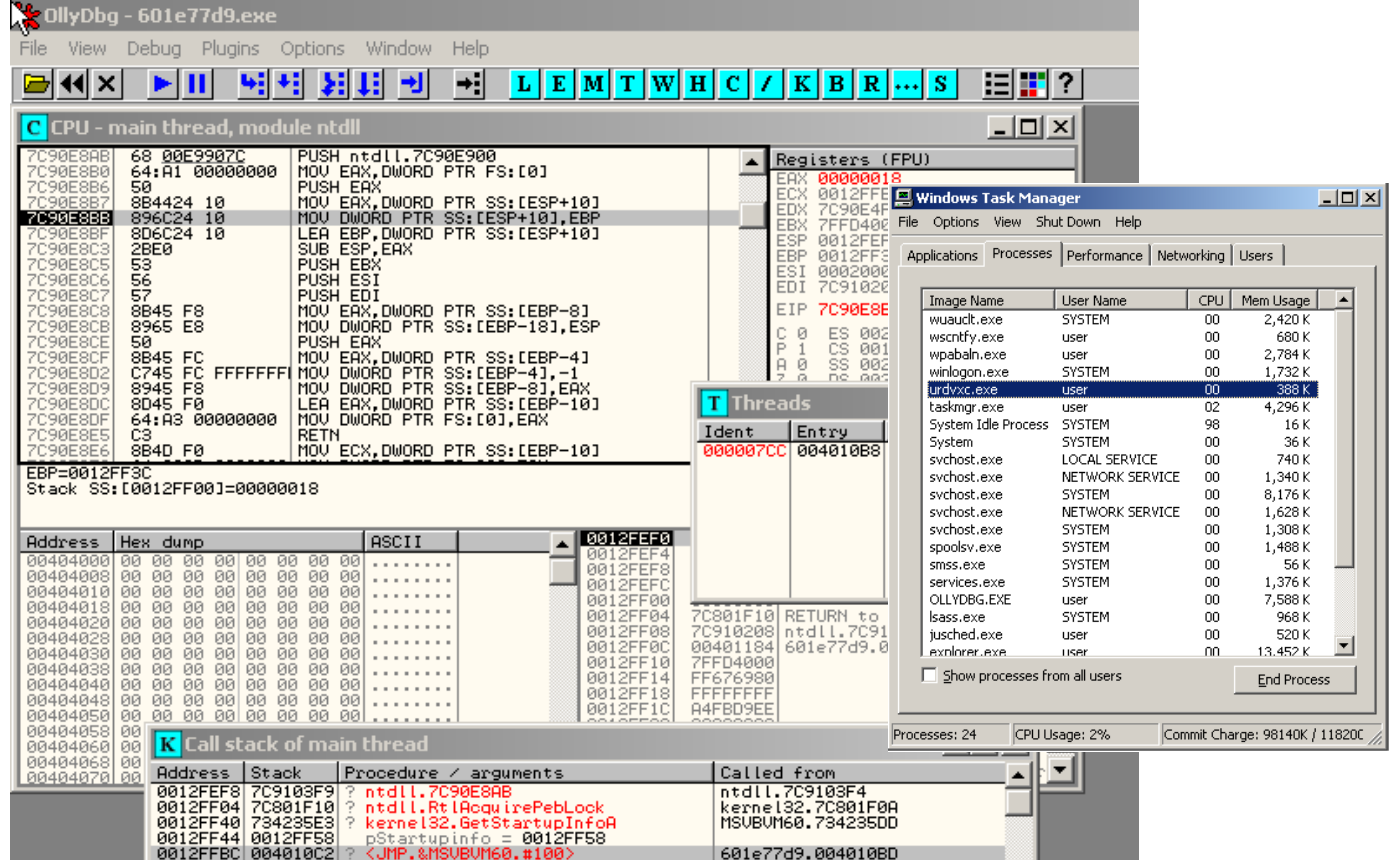

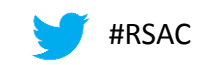

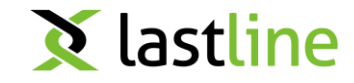

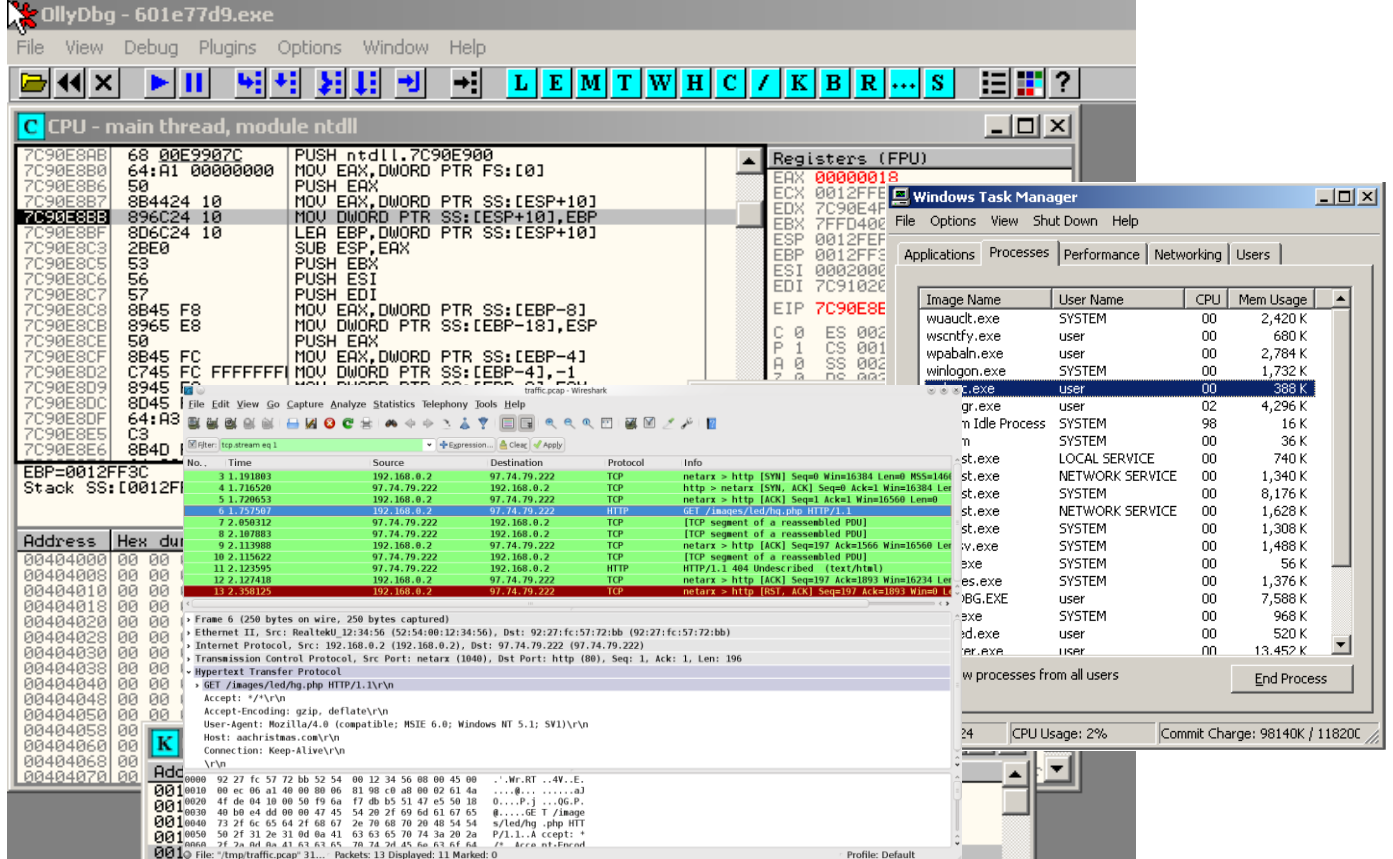

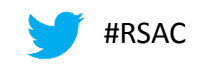

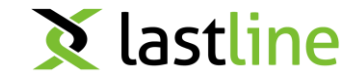

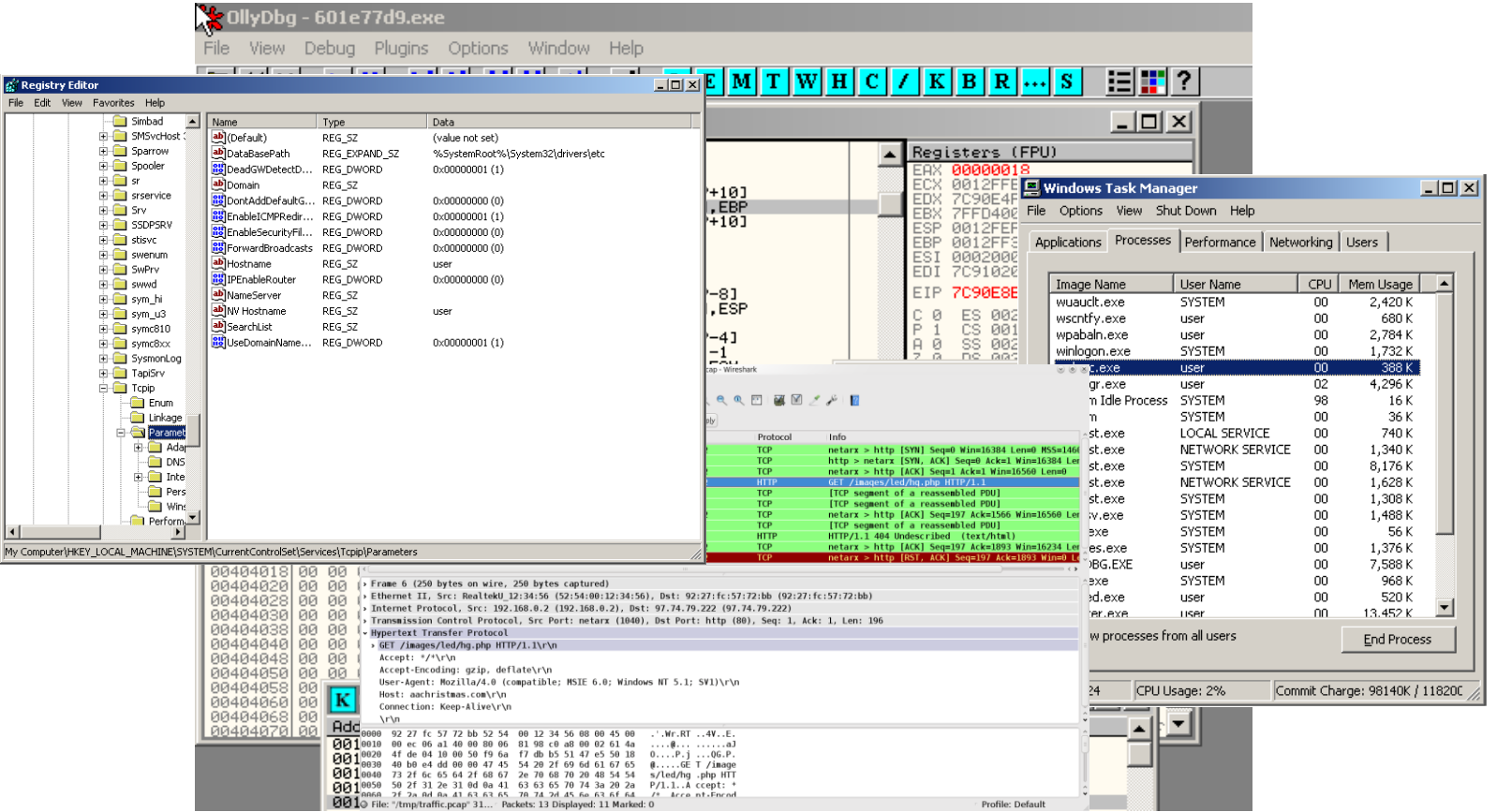

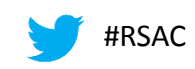

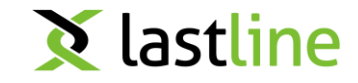

#### There is a lot of malware out there …

#### **New Malware**

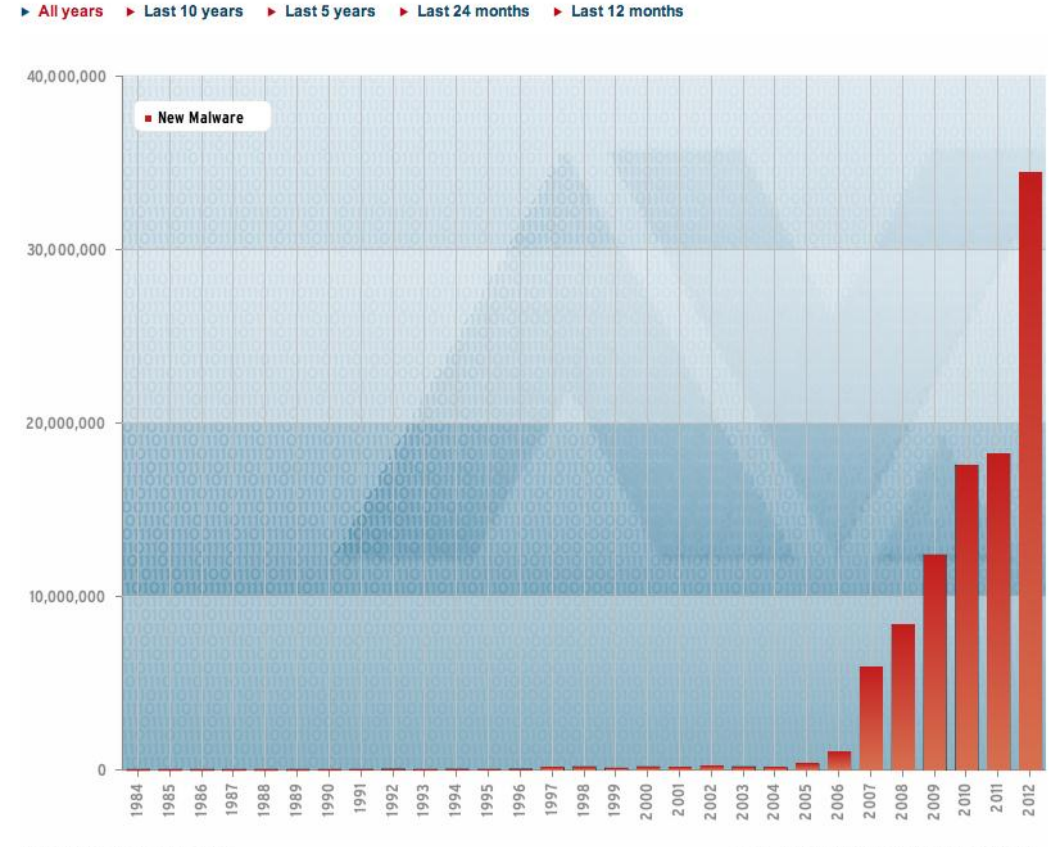

**X** lastline

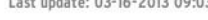

Last update: 03-16-2013 09:03

Copyright © AV-TEST GmbH, www.av-test.org

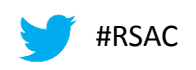

#### ►Aka sandbox

#### Automation is great!

- analysts do not need to look at each sample by hand (debugger)
- only way to stem flood of samples and get scalability
- can handle zero day threats (signature less defense)

#### Implemented as instrumented execution environment

- run program and observe its activity
- make determination whether code is malicious or not

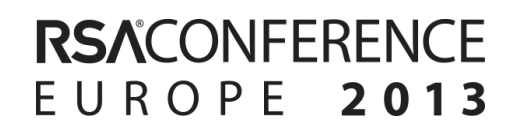

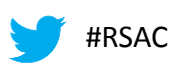

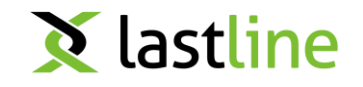

▶ Not all sandboxes are equal!

It is easy to build a sandbox, it is hard to build an effective sandbox!

> Lawrence Orans "The Executive's Guide to Cyberthreats" (Gartner Symposium, October 2013)

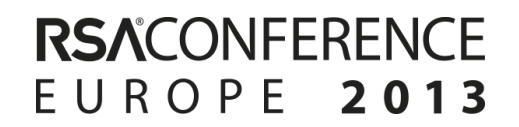

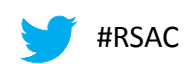

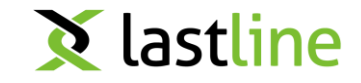

▶ Ask your vendor questions about their sandbox

- what files are supported (executables, documents, more ...)
- how effective is classification of malicious behaviors
- how effective is sandbox in eliciting behaviors (evasion!)

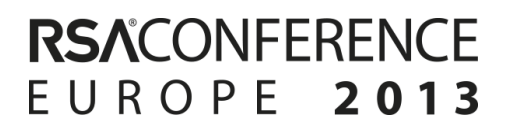

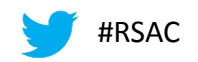

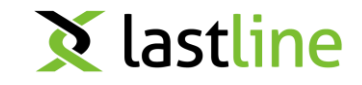

▶ Anubis: ANalyzing Unknown BInarieS (dynamic malware analysis environment)

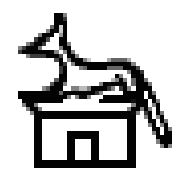

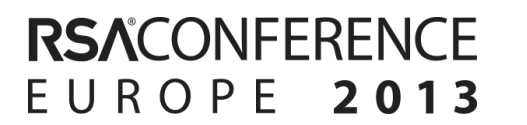

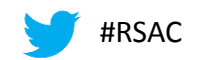

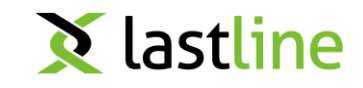

▶ Anubis: ANalyzing Unknown BInarieS (dynamic malware analysis environment)

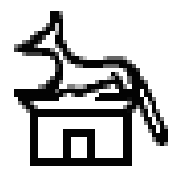

- based on system/CPU emulator (Qemu)
- can see every instruction!
- monitors system activity from the outside (stealthier)
- requires mechanisms to handle semantic gap
- general platform on which additional components can be built
- supports dynamic data flow analysis (taint tracking)

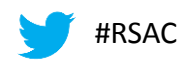

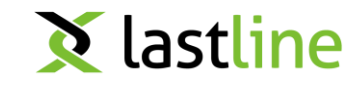

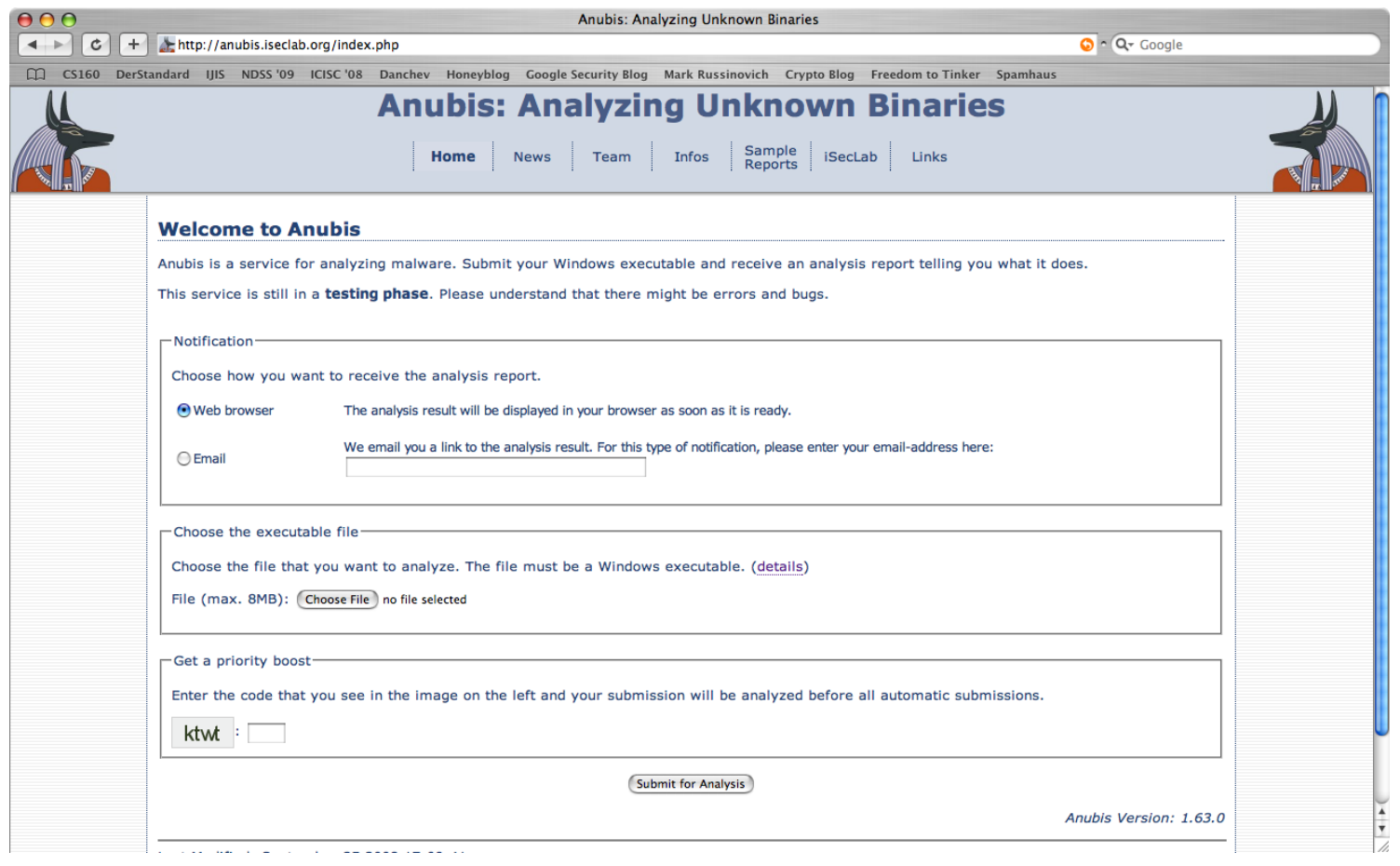

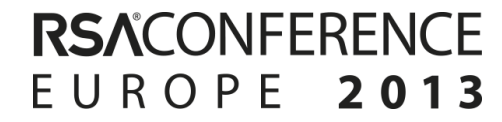

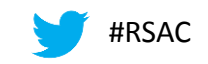

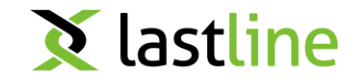

# VM Engine versus CPU Emulation

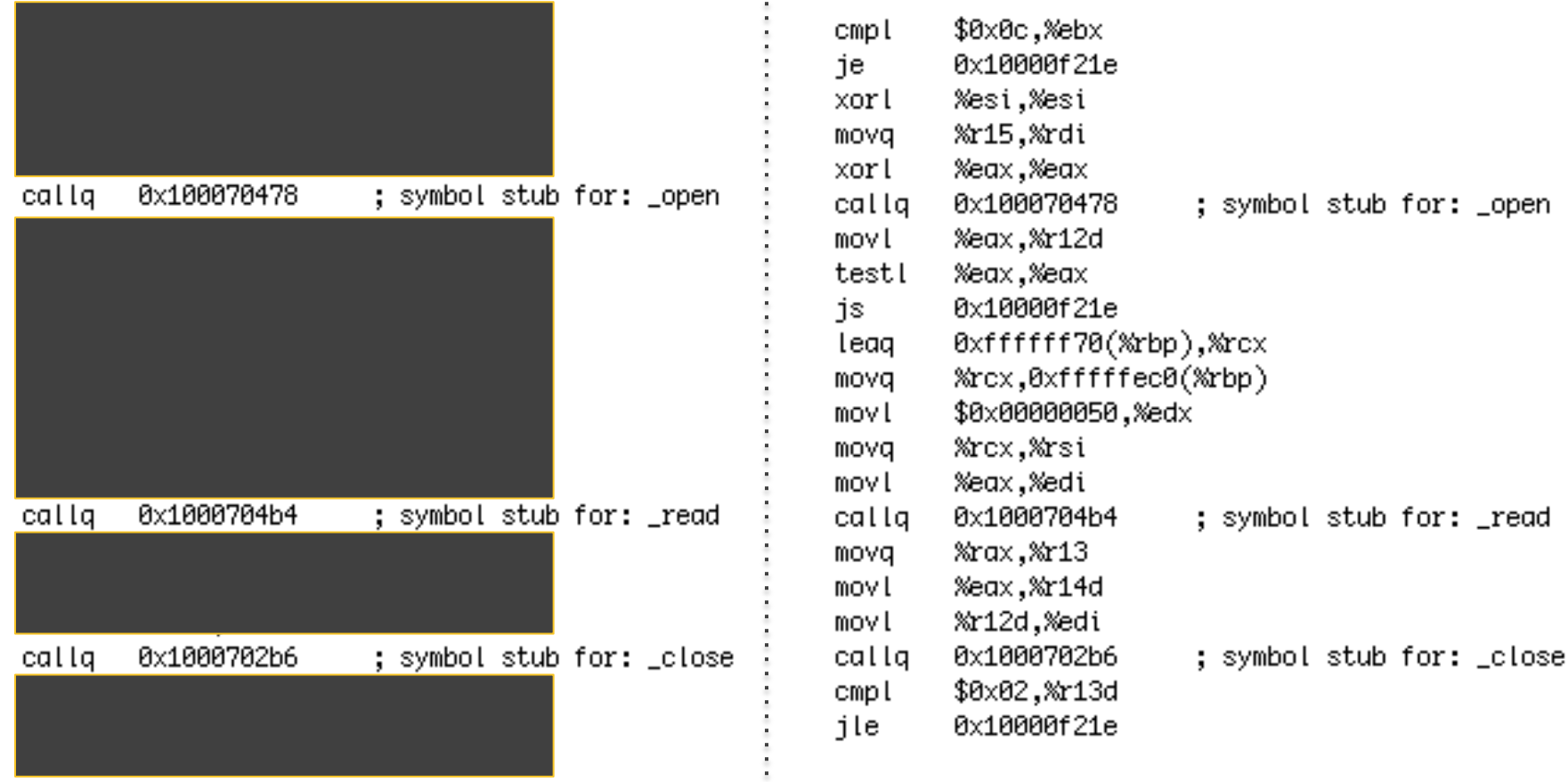

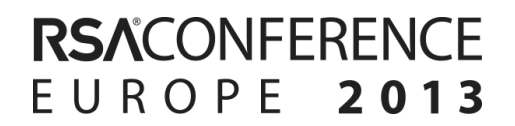

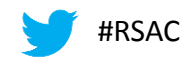

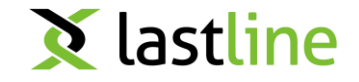

# Dynamic Data Flow Analysis

#### Data tainting

if any byte of any input value is tainted, then all bytes of the output are tainted

(e.g., add %eax, %ebx)

#### ►Address tainting

in addition, if any byte of any input value that is involved in the address computation of a source memory operand is tainted, then the output is tainted

(e.g., mov %eax, (%ecx, %ebx, 2))

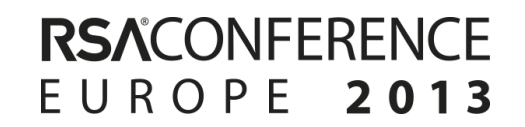

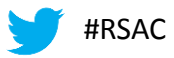

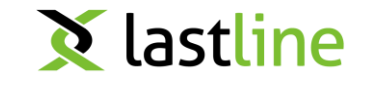

# Security in knowledge

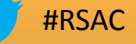

#### ▶ Malware authors are not stupid

- they got the news that sandboxes are all the rage now
- since the code is executed, malware authors have options ..

#### ▶ Evasion

- ► develop code that exhibits no malicious behavior in sandbox, but that infects the intended target
- can be achieved in various ways

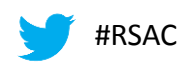

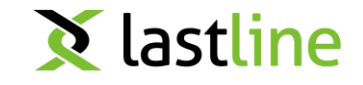

Malware can detect underlying runtime environment

- differences between virtualized and bare metal environment
- ► checks based on system (CPU) features
- artifacts in the operating system
- ► Malware can detect signs of specific analysis environments
	- ► checks based on operating system artifacts (files, processes, …)
- Malware can avoid being analyzed
	- tricks in making code run that analysis system does not see
	- wait until someone clicks something
	- time out analysis before any interesting behaviors are revealed
	- simple sleeps, but more sophisticated implementations possible

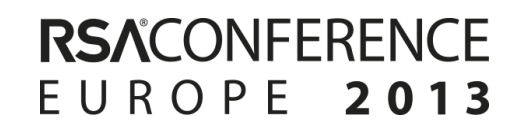

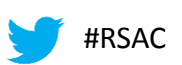

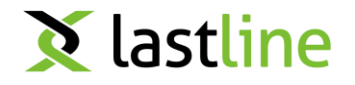

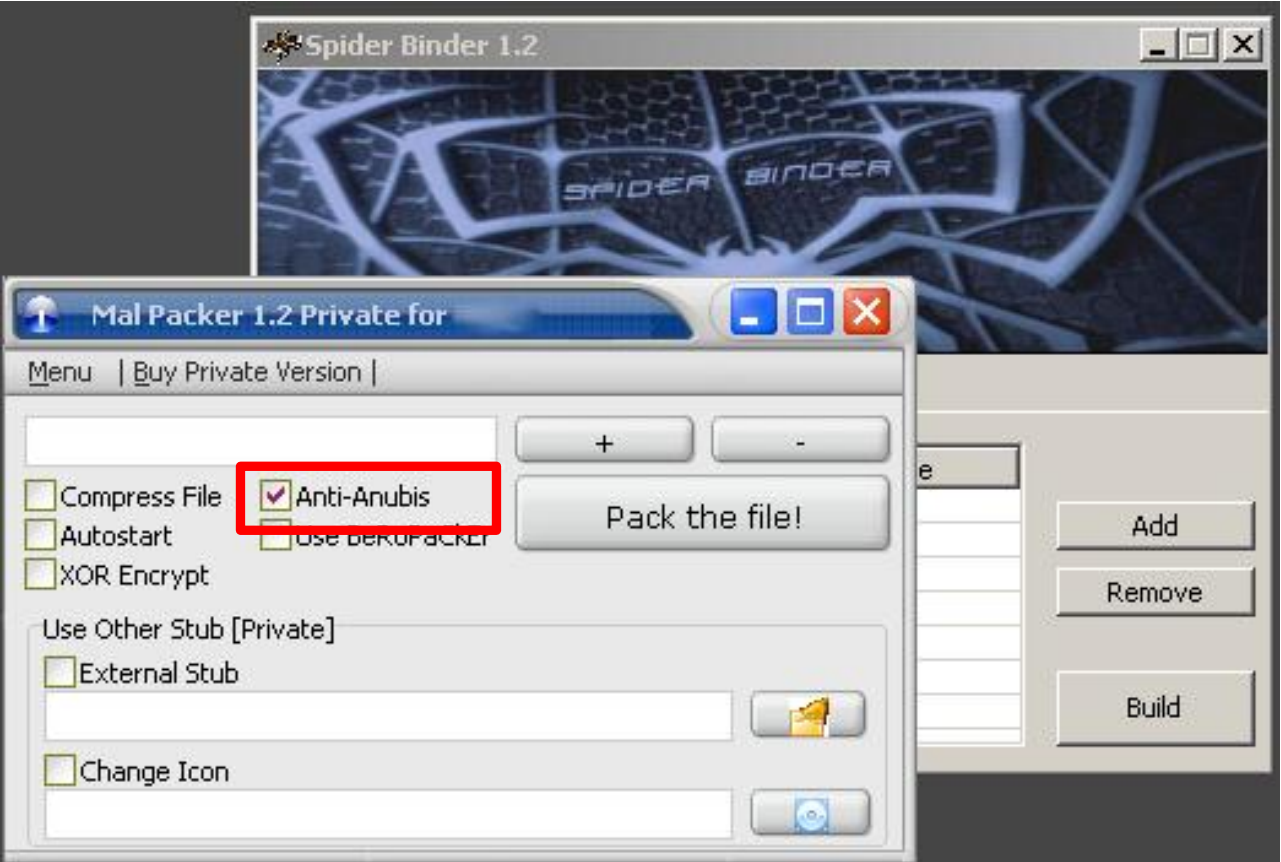

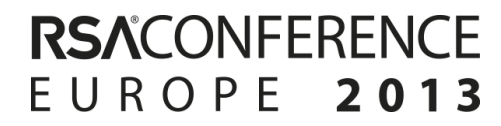

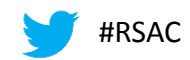

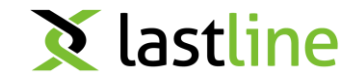

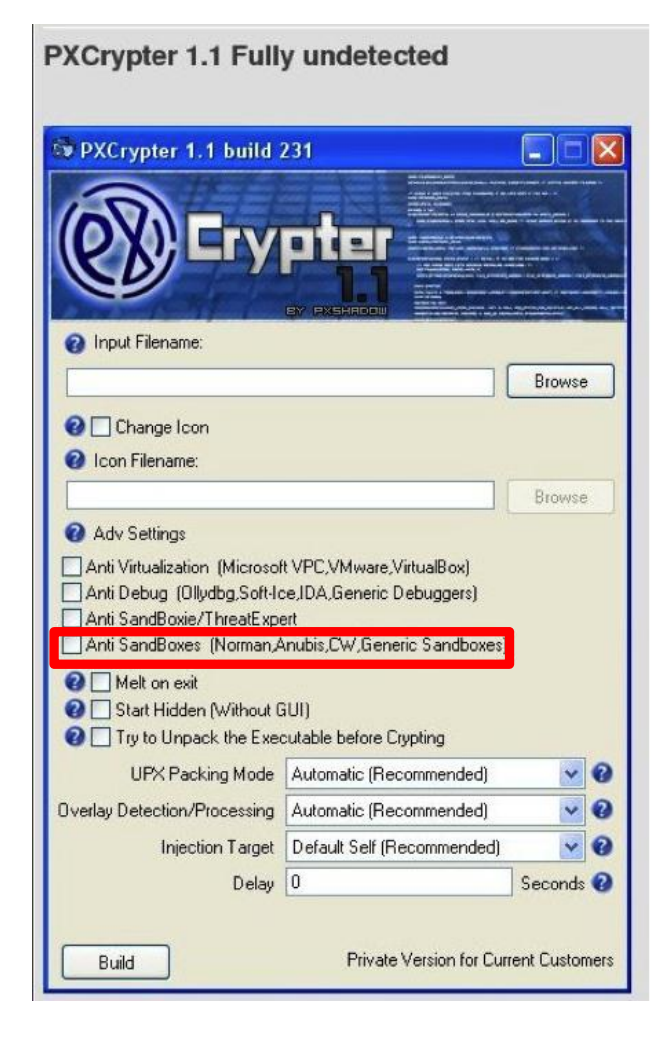

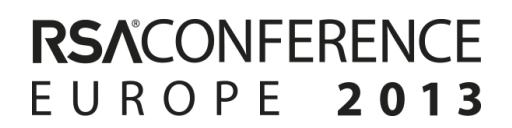

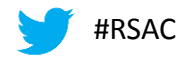

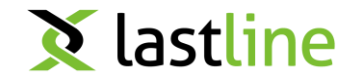

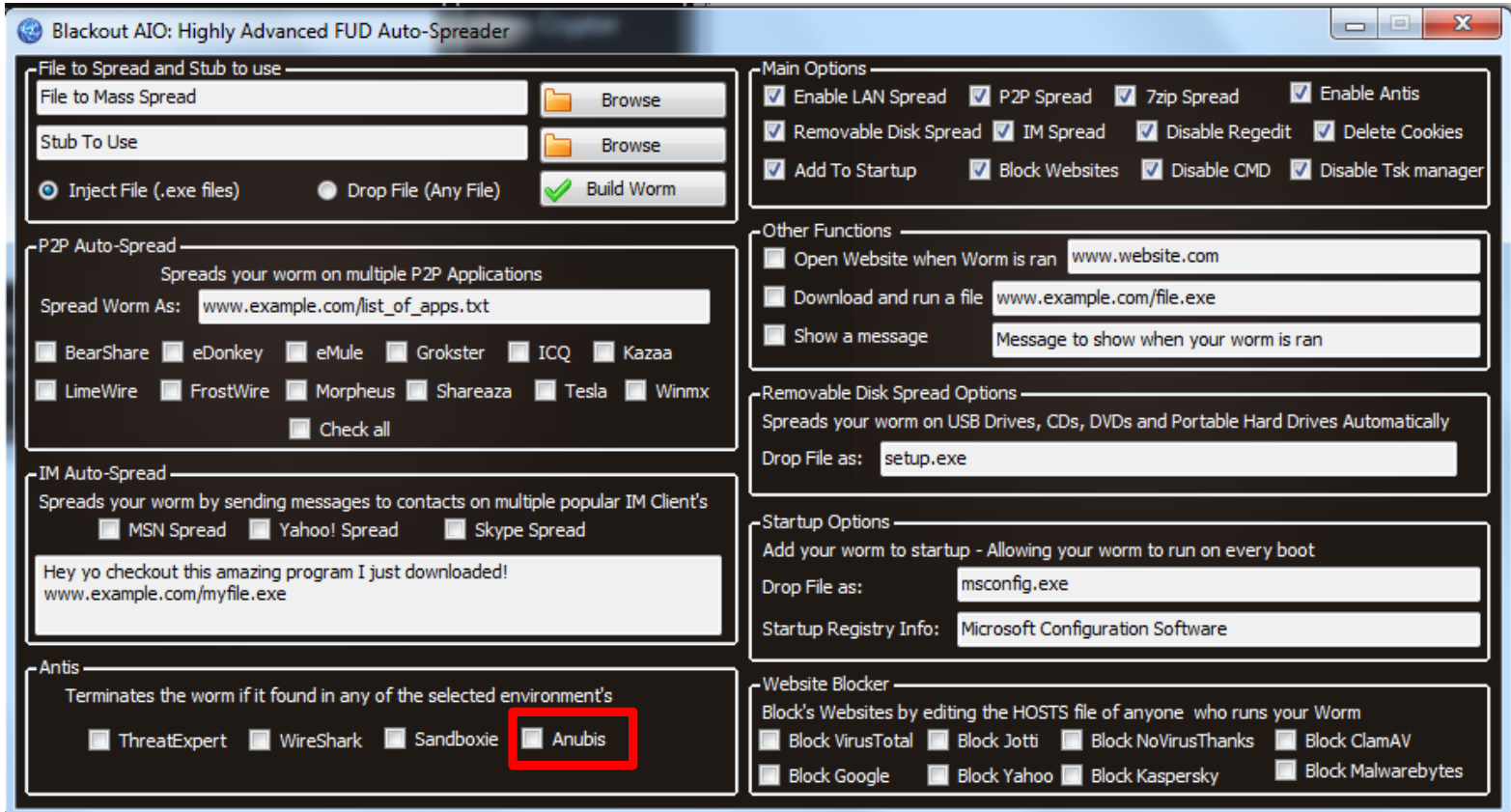

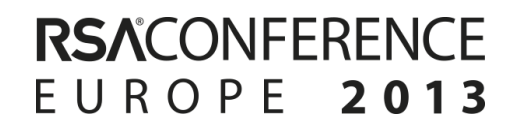

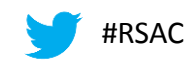

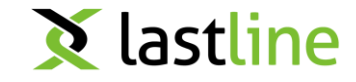

# Detect Runtime Environment

▶ Insufficient support from hardware for virtualization

► J. Robin and C. Irvine: Analysis of the Intel Pentium's Ability to Support a Secure Virtual Machine Monitor; Usenix Security Symposium, 2000

famous RedPill code snippet

```
Joanna Rutkowska
Swallowing the Red Pill is more or less equivalent to the following
code (returns non zero when in Matrix):
     int swallow redpill () {
       unsigned char m[2+4], rpill[] = "\x0f\x01\x0d\x00\x00\x00\x00\xc3";
       *((unsigned*)&rpill[3]) = (unsigned)m;
       ((void(*)()) & rpill));
       return (m[5]>0xd0) ? 1 : 0;
```
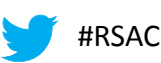

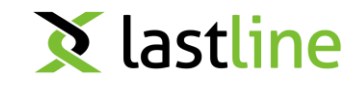

# Detect Runtime Environment

Insufficient support from hardware for virtualization

- ► J. Robin and C. Irvine: Analysis of the Intel Pentium's Ability to Support a Secure Virtual Machine Monitor; Usenix Security Symposium, 2000
- famous RedPill code snippet

- hardware assisted virtualization (Intel-VT and AMD-V) helps
- but systems can still be detected due to timing differences

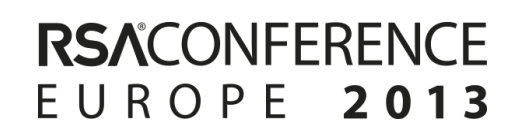

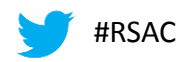

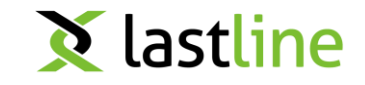

## Detect Runtime Environment

#### ►CPU bugs or unfaithful emulation

- invalid opcode exception, incorrect debug exception, ...
- later automated in: R. Paleari, L. Martignoni, G. Roglia, D. Bruschi: A fistful of red-pills: How to automatically generate procedures to detect CPU emulators; Usenix Workshop on Offensive Technologies (WOOT), 2009
- recently, we have seen malware make use of (obscure) math instructions
- ▶ The question is ... can malware really assume that a generic virtual machine implies an automated malware analysis system?

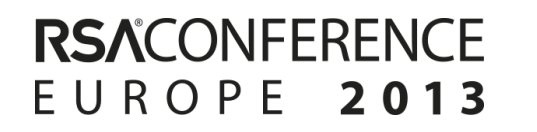

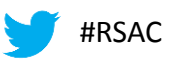

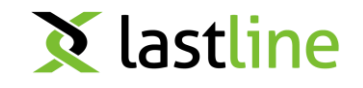

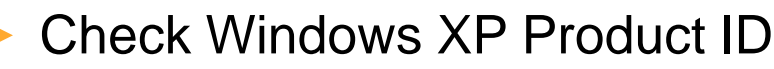

HKLM\SOFTWARE\Microsoft\Windows NT\CurrentVersion\ProductID

- Check for specific user name, process names, hard disk names HKLM\SYSTEM\CURRENTCONTROLSET\SERVICES\DISK\ENUM
- Check for unexpected loaded DLLs or Mutex names
- Check for color of background pixel
- Check of presence of 3-button mouse, keyboard layout, ...

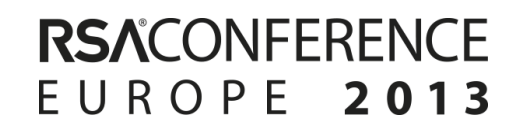

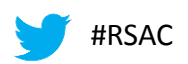

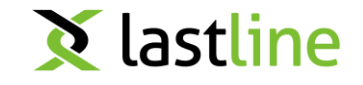

```
. LEAL. UUMUILUZ
.text:00401E39 loc 401E39:
                                                      ; CODE XREF: .text:00401DCCTi
                                                      ;        .text:00401DC3Ti
.text:00401E39
-text:00401E39eax, [ebp-270h]
                              mov
.text:00401E3F
.text:00401E3F loc 401E3F:
                                                      ; CODE XREF: .text:00401DD1Tj
                                      [ebp-170h], eax
.text:00401E3F
                              mov
.text:00401E45
.text:00401E45 loc_401E45:
                                                      .text:00401E45
                                      dword ptr [ebp-16Ch]
                              push
                                      dword ptr [ebp-34h]
.text:00401E4B
                              call
                                      dword ptr [ebp-170h], 'awmu' ;
.text:00401E4E
                              cmp
.text:00401E4E
                                                       ; search known sandboxes'
.text:00401E4E
                                                        substring in registry key value
.text:00401E4E
                                                        ubox
.text:00401E4E
                                                        qemu
.text:00401E4E
                                                        umwa
text:00401E58.
                                      short loc 401E95
                              jz.
                                      dword ptr [ebp-170h], 'xobu'
.text:00401E5A
                              cmp
                                      short loc 401E95
.text:00401E64
                              jz.
                                      dword ptr [ebp-170h], 'umeq'
.text:00401E66
                              cmp
.text:00401E70
                                      short loc_401E95
                              1Z.
text:00401E72.
                                                      .text:00401E72 loc_401E72:
                                                      ; .text:00401D6DTj ...
.text:00401E72
.text:AA4A1F72
                              rdtsc
```
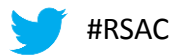

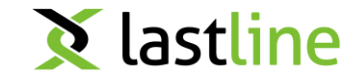

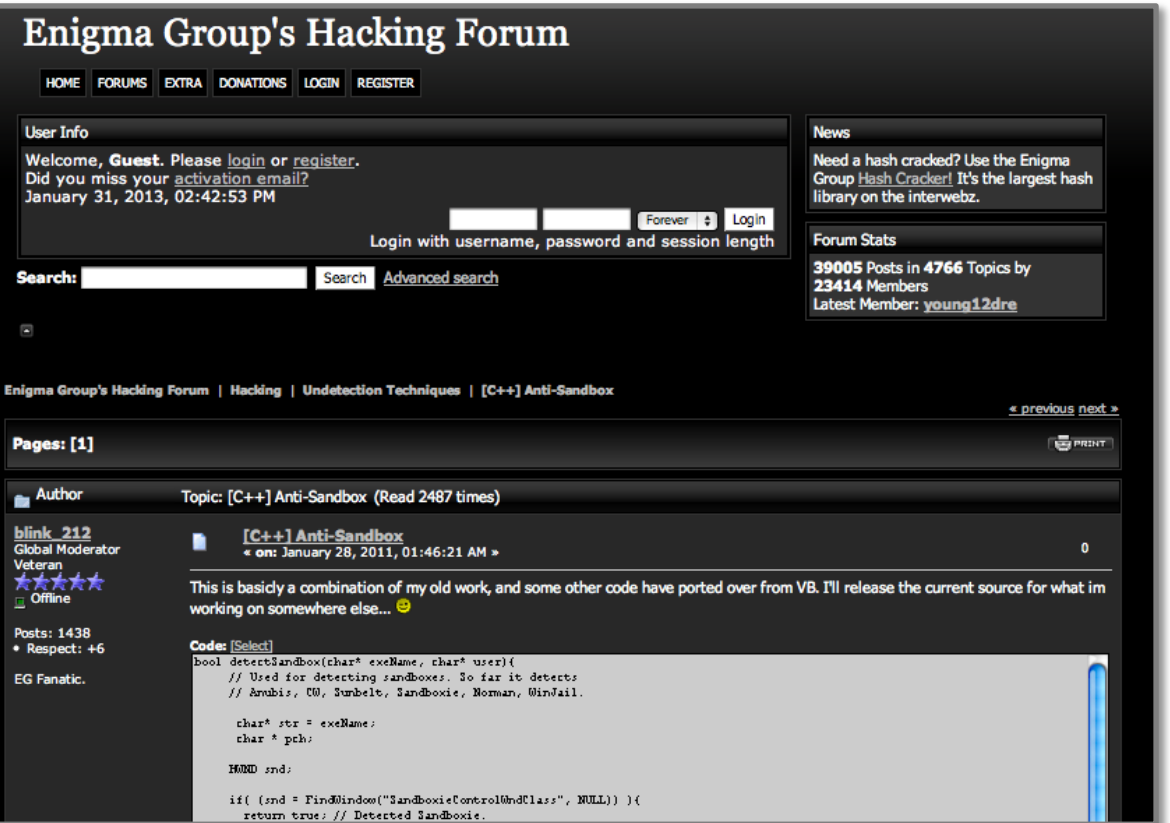

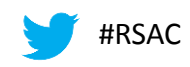

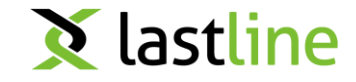

#### Enigma Group's Hacking Forum

HOME FORUMS EXTRA DONATIONS LOGIN REGISTER

```
if ( (snd = FindWindow("SandboxieControllerMndClass", NULL) ) ) {
  return true; // Detected Sandboxie.
} else if ( (pch = strstr (str, "sample")) || (user == "andy") || (user == "Andrew") ) {
  return true; // Detected Anubis sandbox.
} else if ( (exeName == "C:\file.exe") ) {
  return true: // Detected Sunbelt sandbox.
} else if ( (user == "currentuser") || (user == "Currentuser") ) {
  return true: // Detected Norman Sandbox.
} else if ( (user == "Schmidt") || (user == "schmidt") ) {
  return true; // Detected CW Sandbox.
} else if ( (snd = FindWindow ("Afx: 400000:0", NULL)) ) {
  return true; // Detected WinJail Sandbox.
\} else {
  return false:
```
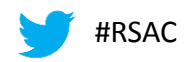

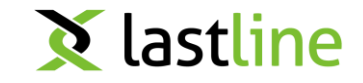

►Open window and wait for user to click

#### ►Only do bad things after system reboots

- system could catch the fact that malware tried to make itself persistent
- Only run before / after specific dates

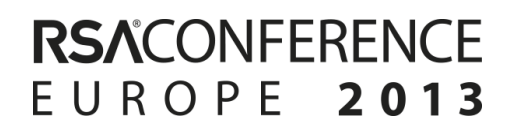

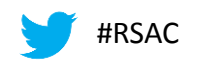

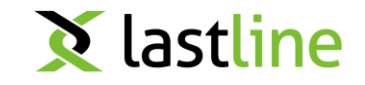

SYSTEMTIME SystemTime;

```
DisableThreadLibraryCalls(hdll);
GetSystemTime(&SystemTime);
result = SystemTime.whenth;
if (SystemTime.wDay + 100 * (SystemTime.wMonth + 100 * (unsigned int)SystemTime.wYear)
    >= 20120101H.
  uint8_t * pmain\_image = (uint8_t*)GetModuleHandleA(0);IMAGE_DOS_HEADER *pdos_header = (IMAGE_DOS_HEADER*) pmain_image;
  IMAGE NT HEADERS *pnt header = \setminus(IMAGE NT HEADERS*) (pdos header->e lfanew + pmain image) ;
  uint8 t* entryPoint = pmain image + pnt header->OptionalHeader.AddressOfEntryPoint;
  result = VirtualProtect(entryPoint, 0x10u, 0x40u, &f101dProtect);
  if (result)
    entryPoint[0] = 0xE9;entryPoint[1] = (uint8 t) ((uint8 t *) loadShellCode - entryPoint - 5);
    entryPoint[2] = (uint8 t) (((uint8 t *)loadShellCode - entryPoint - 5) >> 8);
    entryPoint[3] = (uint8 t) (((uint8 t *)loadShellCode - entryPoint - 5) >> 16);
    entryPoint[4] = (uint8_t)((uint8_t *)loadShellCode - entryPoint - 5) >> 24);result = VirtualProtect((LPVOID)entryPoint, 0x10u, f101dProtect, &f101dProtect);
```
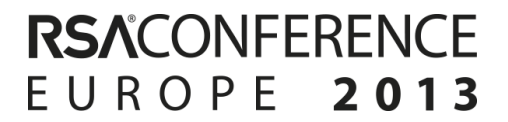

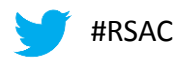

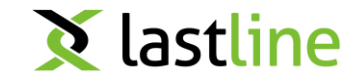

#### Escape 32-bit address space (on 64-bit Windows)

- 32-bit Windows processes actually live in 64-bit address space
- code can modify segment register to point outside "normal" 32-bit address space
- ► Windows uses this trick to call 64-bit system calls from 32-bit code (basically, 32-bit system calls are trampolines to 64-bit versions)
- ► malware uses this to bypass systems that monitor 32-bit addresses of system calls

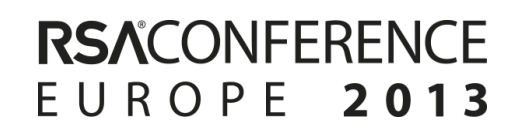

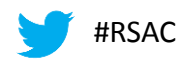

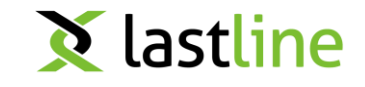

- ► Sleep for a while (analysis systems have time-outs)
	- typically, a few minutes will do this
- ►"Sleep" in a smarter way (stalling code example on the next slide)

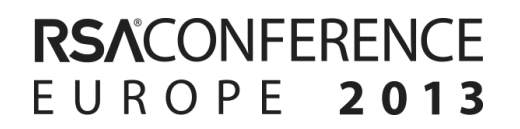

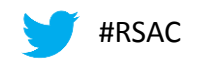

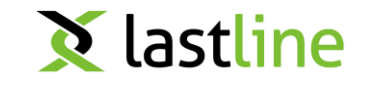

```
1 unsigned count, tick;
\overline{2}3 void helper() {
     tick = GetTickCount();
\overline{4}tick++;\mathbf{5}6
   tick++;tick = GetTickCount();
\overline{7}8}
9
10 void delay () {
     count=0x1;11
12 \,do \{13
        helper();
14
        count++;while (count!=0xe4e1c1);15
16 \}Figure 1. Stalling code found in real-world malware (W32.DelfInj)
```
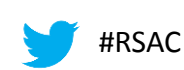

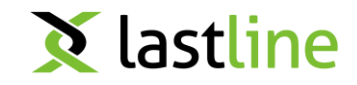

# Handling Evasions

# Security in knowledge

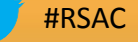

# What can we do about evasion?

- ▶ One key evasive technique relies on checking for specific values in the environment (triggers)
	- we can randomize these values, if we know about them
	- we can detect (and bypass) triggers automatically
- ▶ Another key technique relies on timing out the sandbox
	- we can automatically profile code execution and recognize stalling

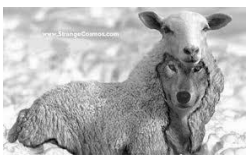

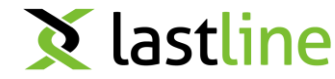

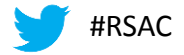

**RSACONFFREN** 

2013

FUROPE

#### ► Idea

- explore multiple execution paths of executable under test
- exploration is driven by monitoring how program uses inputs
- system should also provide information under which circumstances a certain action is triggered

#### Approach

- track "interesting" input when it is read by the program
- whenever a control flow decision is encountered that uses such input, two possible paths can be followed
- save snapshot of current process and continue along first branch
- ► later, revert back to stored snapshot and explore alternative branch

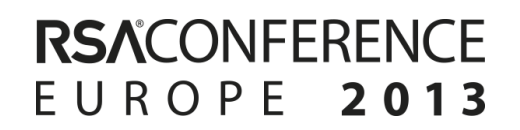

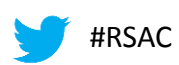

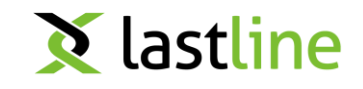

#### $\blacktriangleright$  Tracking input

we already know how to do this (tainting)

#### ► Snapshots

- we know how to find control flow decision points (branches)
- snapshots are generated by saving the content of the process' virtual address space (of course, only used parts)
- restoring works by overwriting current address space with stored image
- ► Explore alternative branch
	- restore process memory image
	- set the tainted operand (register or memory location) to a value that reverts branch condition
	- let the process continue to run

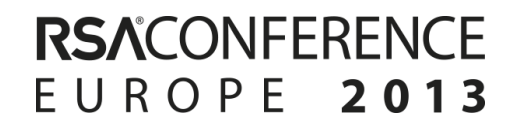

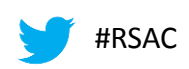

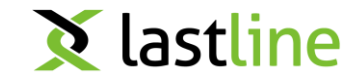

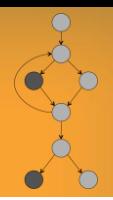

►Unfortunately, it is not that easy

- when only rewriting the operand of the branch, process state can become inconsistent
- ► input value might have been copied or used in previous calculations

```
x = read input();
y = 2 \times x + 1;check(y);
print(x = \frac{1}{6}d, x');
....
void check(int magic) {
     if (magic != 47)
         exit();
}
```
**RSACONFERENCE** 

EUROPE 2013

#RSAC

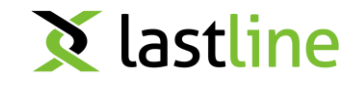

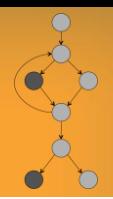

►Unfortunately, it is not that easy

- when only rewriting the operand of the branch, process state can become inconsistent
- ► input value might have been copied or used in previous calculations

```
x = read input();
  y = 2^x x + 1;check(y);
  print(x = \frac{1}{6}d, x');
  ....
  void check(int magic) {
       if (magic != 47)
            exit();
   }
x = 0
```
**RSACONFERENCE** 

EUROPE 2013

#RSAC

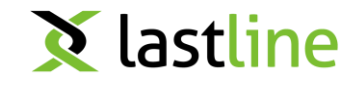

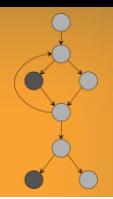

►Unfortunately, it is not that easy

- when only rewriting the operand of the branch, process state can become inconsistent
- input value might have been copied or used in previous calculations

$$
x = 0
$$
  
\n
$$
y = 2*x + 1;
$$
  
\n
$$
check(y)
$$
  
\nprint("x = %d, x");  
\n...  
\nvoid check(int magic) {\n if (magic != 47)\n exit();\n}

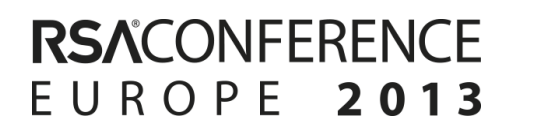

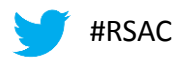

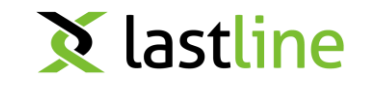

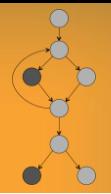

►Unfortunately, it is not that easy

- when only rewriting the operand of the branch, process state can become inconsistent
- input value might have been copied or used in previous calculations

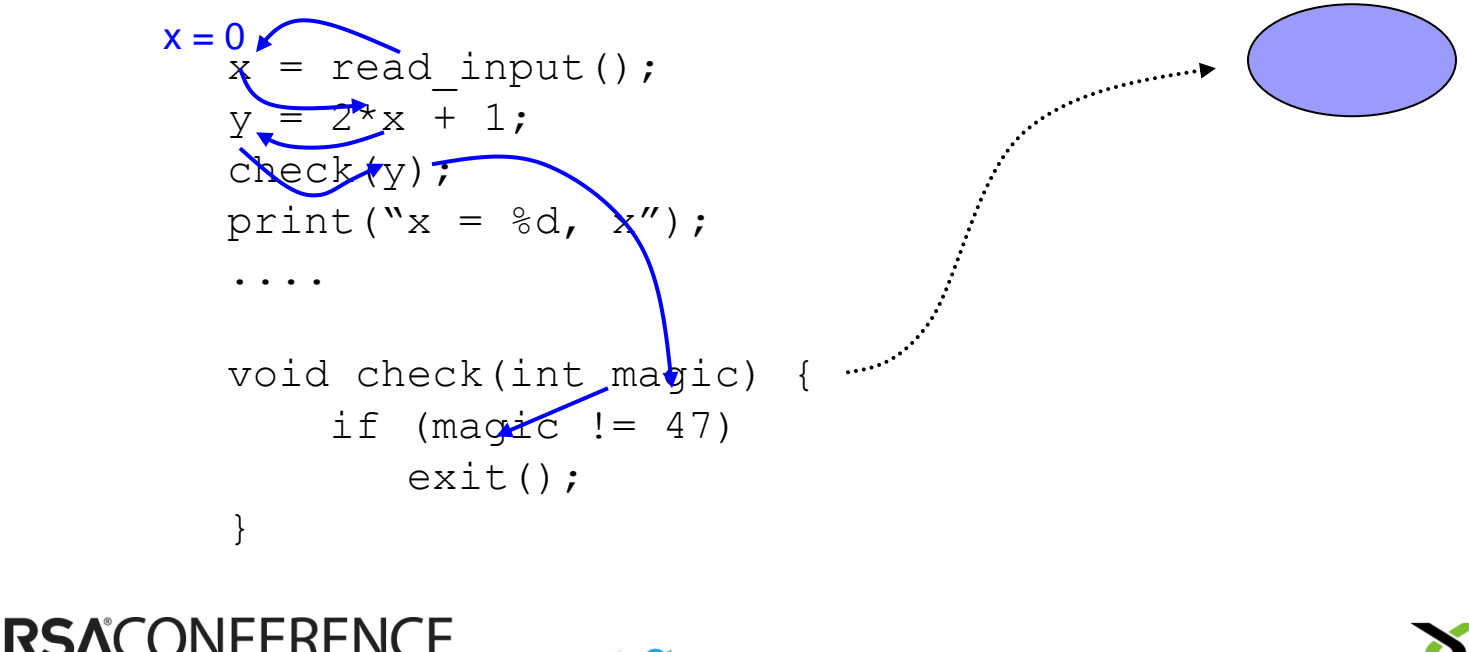

#RSAC

EUROPE

2013

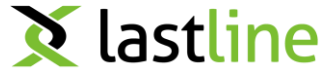

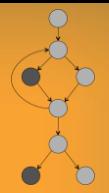

►Unfortunately, it is not that easy

- when only rewriting the operand of the branch, process state can become inconsistent
- input value might have been copied or used in previous calculations

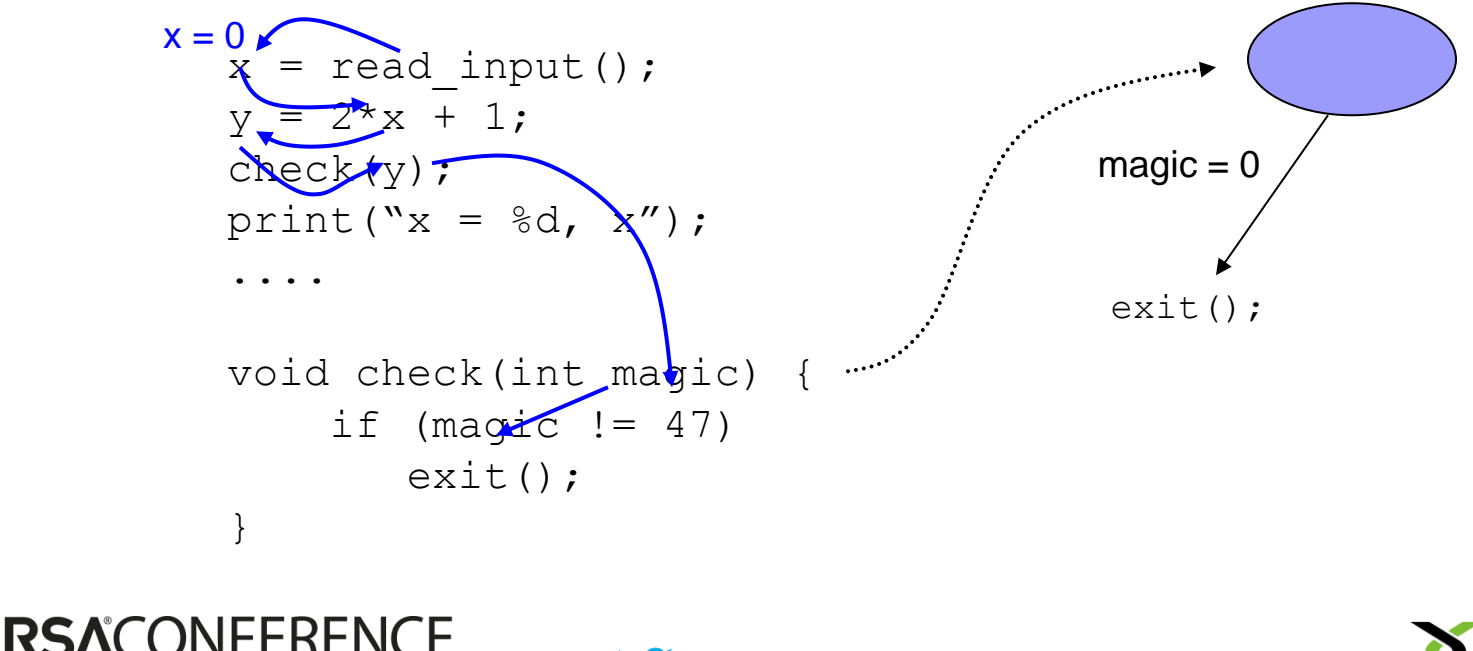

#RSAC

EUROPE

2013

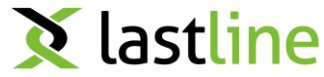

lastline

►Unfortunately, it is not that easy

- when only rewriting the operand of the branch, process state can become inconsistent
- input value might have been copied or used in previous calculations

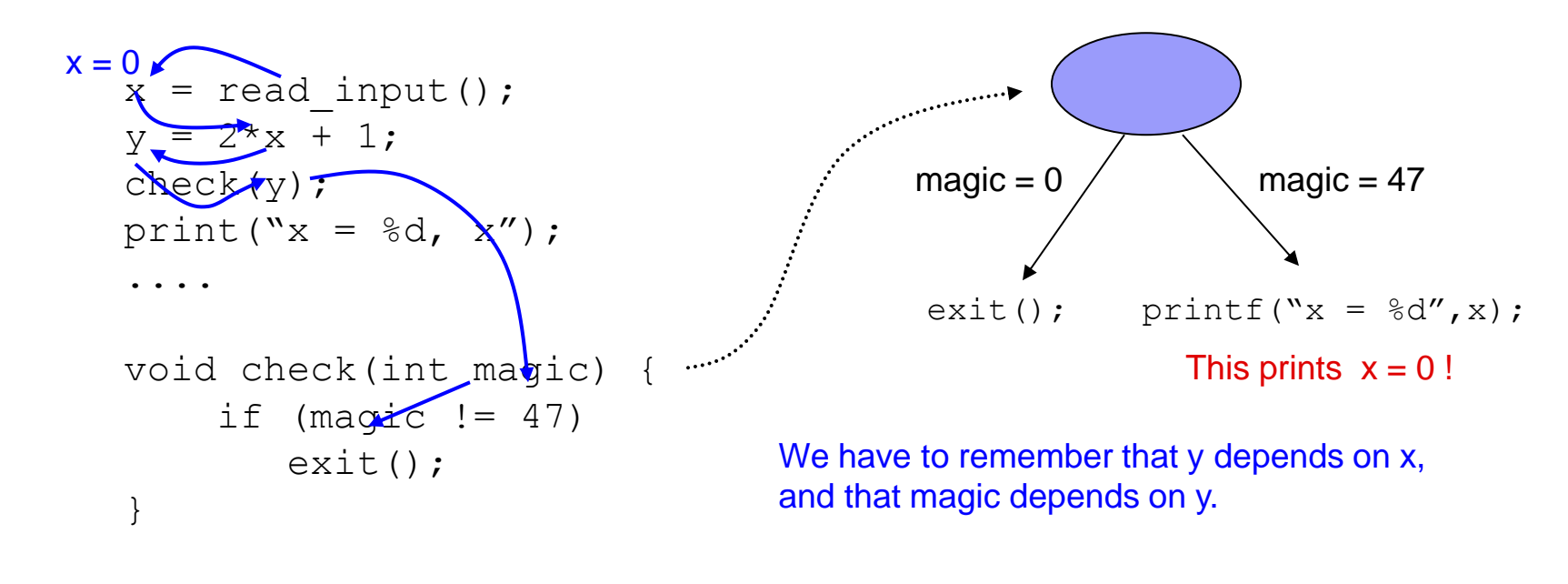

#RSAC

**RSACONFFRENCE** 

2013

EUROPE

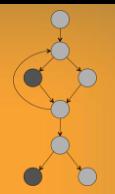

#### $\blacktriangleright$  Tracking of input must be extended

- whenever a tainted value is copied to a new location, we must remember this relationship
- whenever a tainted value is used as input in a calculation, we must remember the relationship between the input and the result

#### Constraint set

- for every operation on tainted data, a constraint is added that captures relationship between input operands and result
- can be used to perform consistent memory updates when exploring alternative paths
- provides immediate information about condition under which path is selected

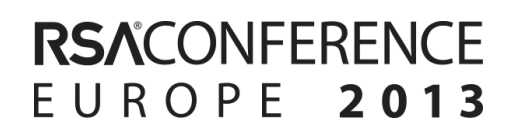

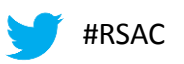

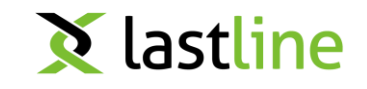

#### ►Constraint Set

```
x = read input();
y = 2 \times x + 1;check(y);
print(x = \frac{1}{6}d, x');
....
```

```
void check(int magic) {
    if (magic != 47)
        exit();
}
```
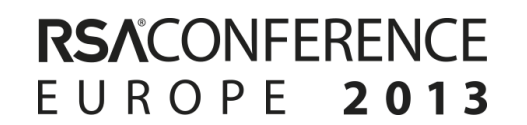

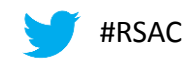

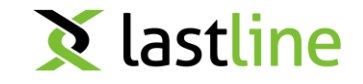

#### ►Constraint Set

$$
x = 0
$$
  
\n
$$
y = 2*x + 1;
$$
  
\n
$$
check(y):
$$
  
\n
$$
print("x = %d, x");
$$
  
\n...  
\n
$$
void check(int magic) {\nif (magic != 47)\nexit();\n}
$$

 $x == input$  $y == 2*x + 1$ 

magic  $== y$ 

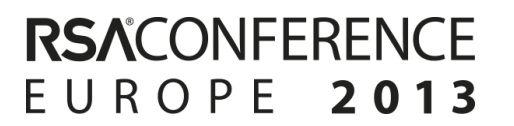

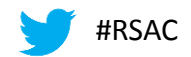

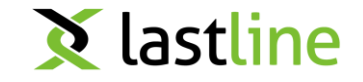

#### ►Constraint Set

**RSACONFERENCE** 

EUROPE 2013

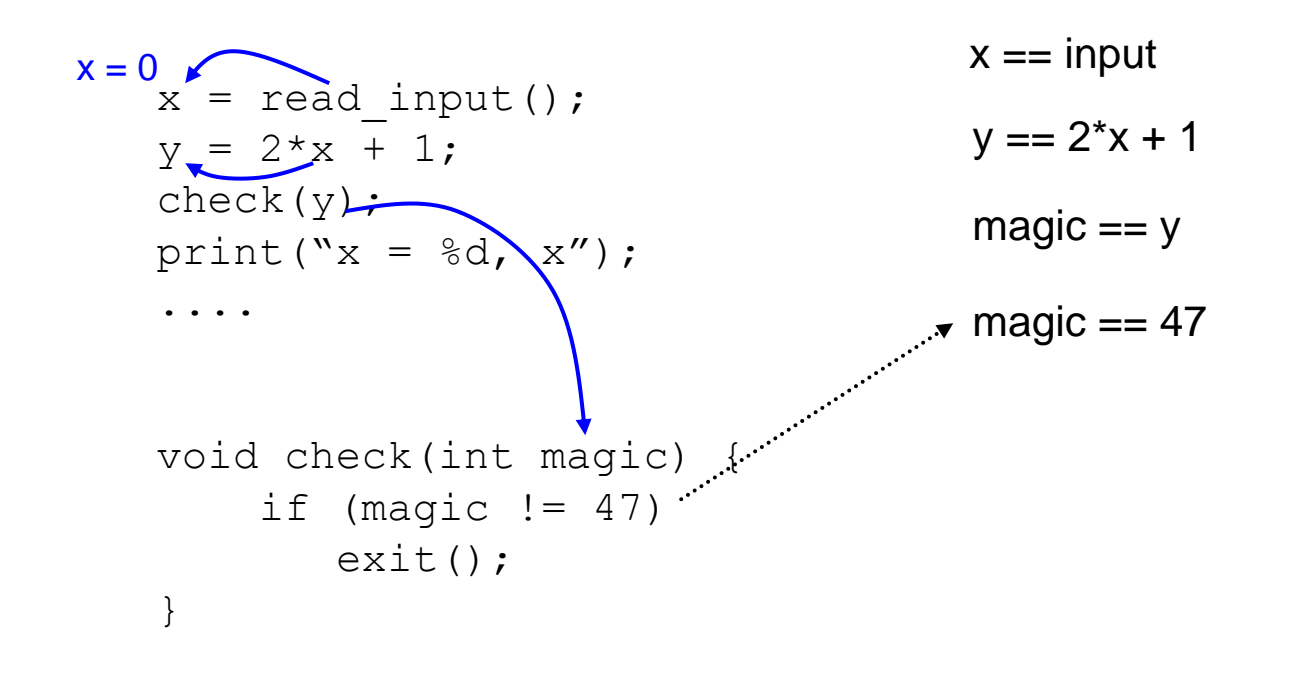

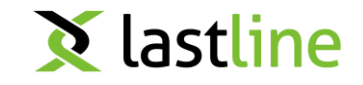

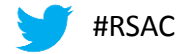

#### ►Constraint Set

**RSACONFERENCE** 

2013

EUROPE

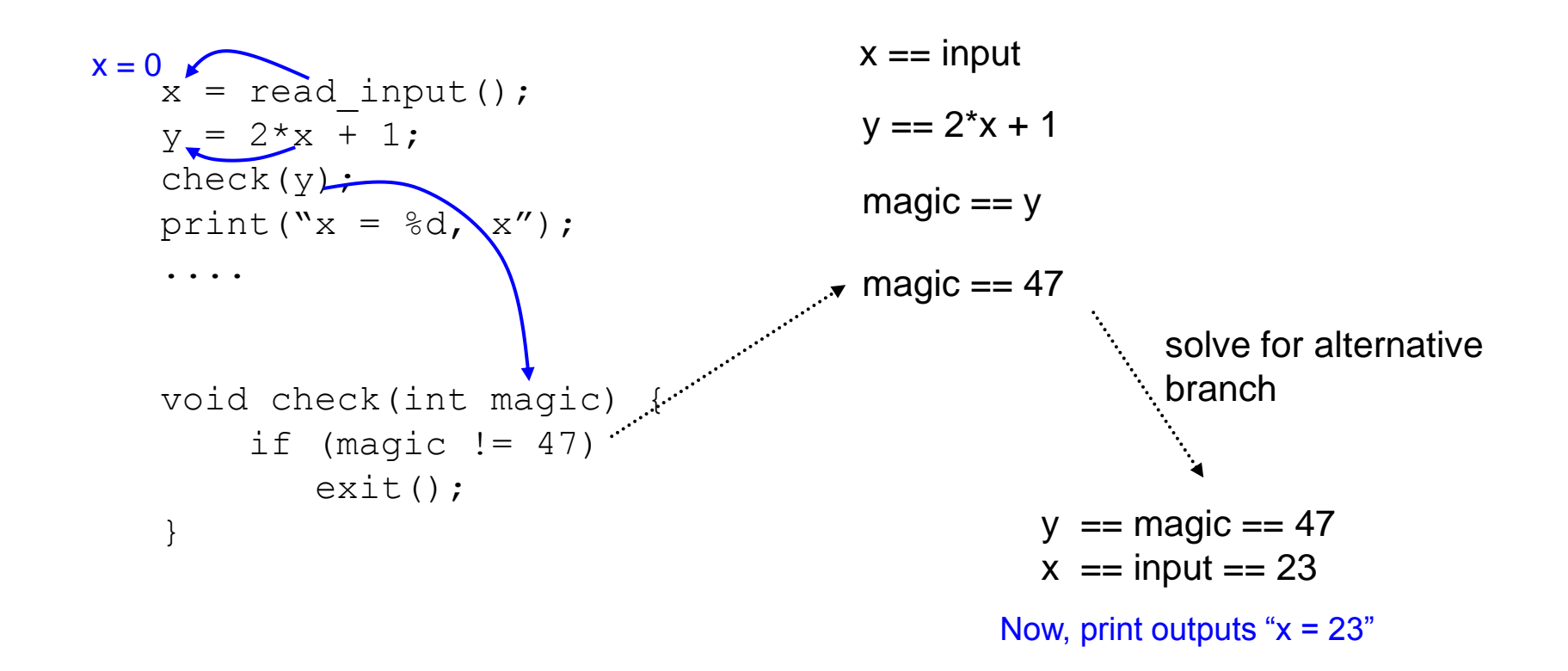

**X** lastline

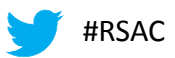

#### ►Path constraints

- capture effects of conditional branch operations on tainted variables
- ► added to constraint set for certain path

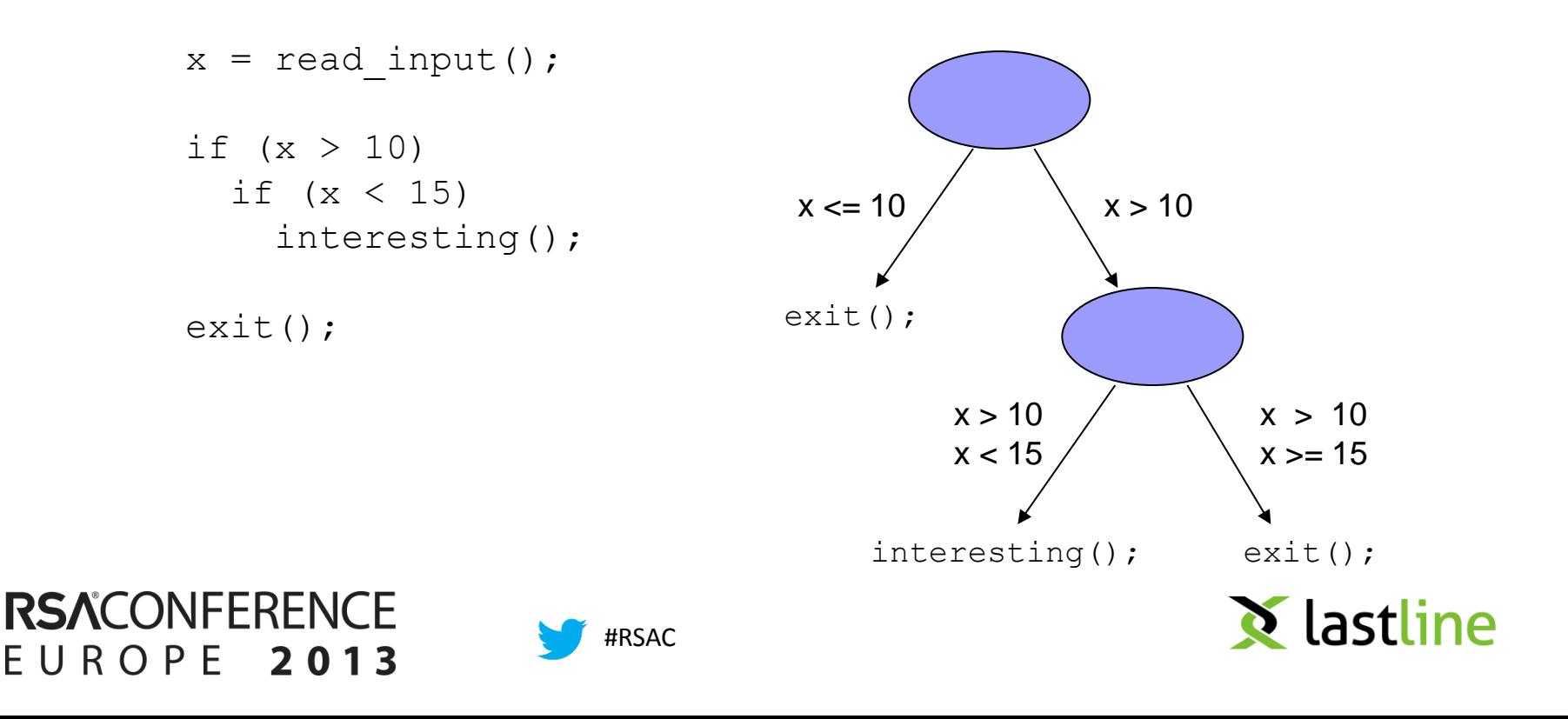

#### ▶ 308 malicious executables

large variety of viruses, worms, bots, Trojan horses, ...

Additional code is likely for error handling

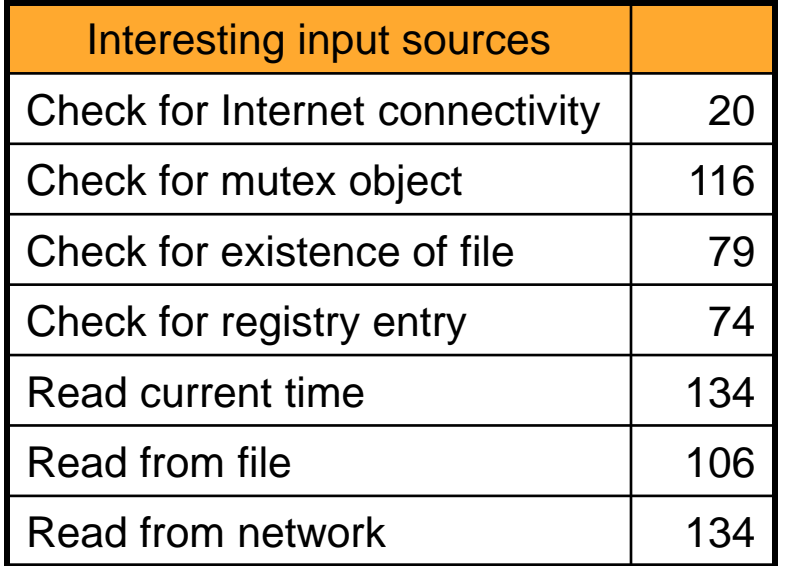

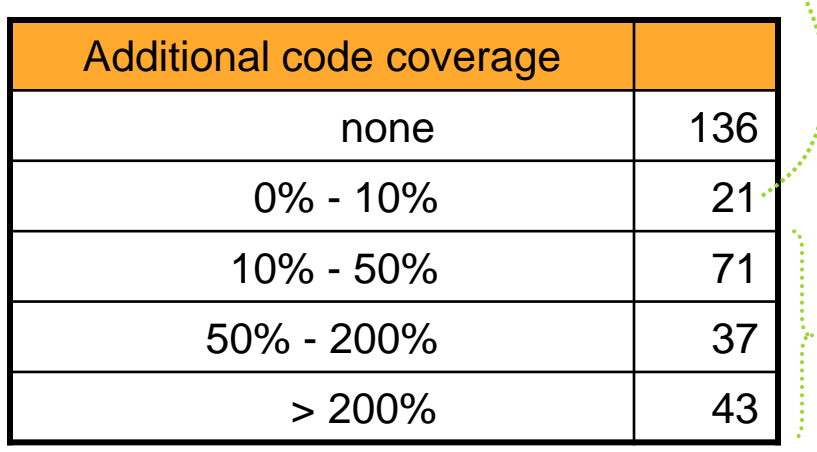

Relevant behavior: time-triggers filename checks bot commands

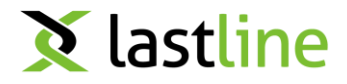

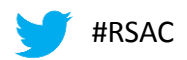

# Combating Evasion

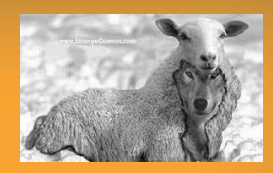

#### Mitigate stalling loops

- 1. detect that program does not make progress
- 2. passive mode
	- $\blacktriangleright$  find loop that is currently executing
	- $\blacktriangleright$  reduce logging for this loop (until exit)
- 3. active mode
	- ▶ when reduced logging is not sufficient
	- ► actively interrupt loop
- ▶ Progress checks
	- based on system calls
	- too many failures, too few, always the same, ...

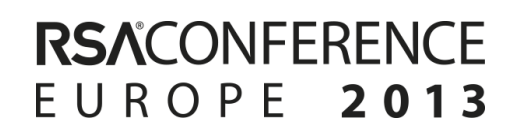

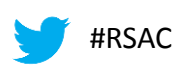

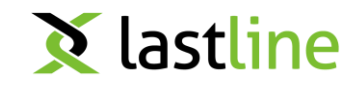

#### Passive Mode

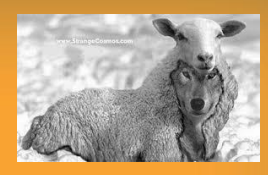

► Finding code blocks (white list) for which logging should be reduced

- build dynamic control flow graph
- run loop detection algorithm
- identify live blocks and call edges
- identify first (closest) active loop (loop still in progress)
- mark all regions reachable from this loop

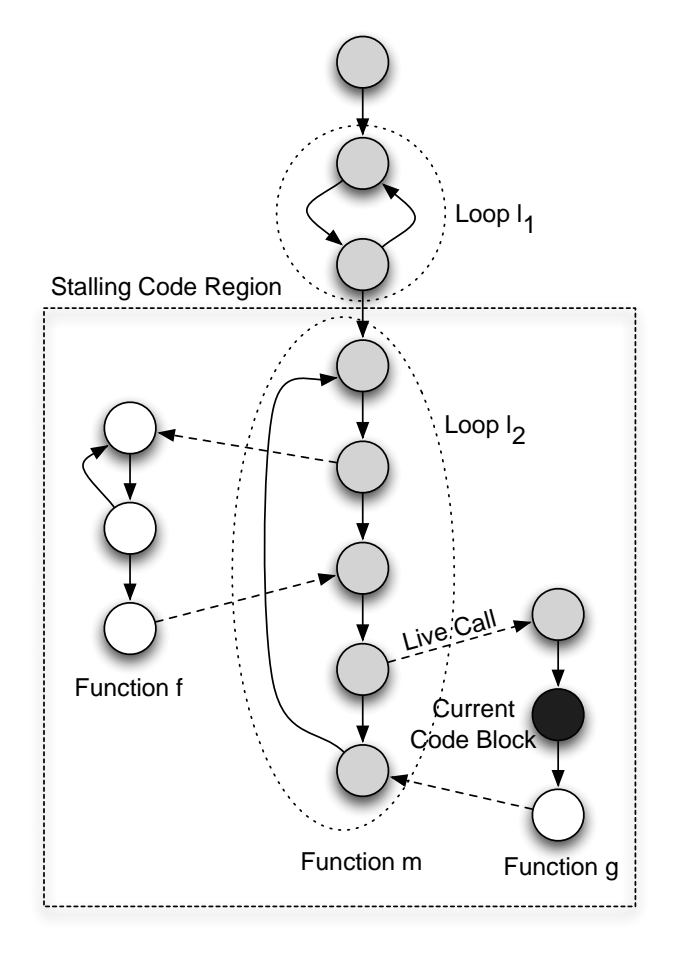

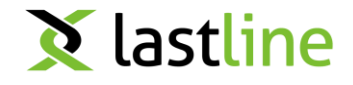

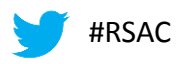

### Active Mode

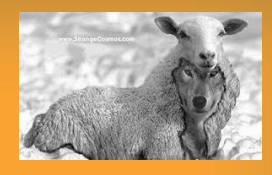

#### Interrupt loop

- find conditional jump that leads out of white-listed region
- simply invert it the next time control flow passes by
- ► Problem
	- program might later use variables that were written by loop but that do not have the proper value and fail

#### **Solution**

- mark all memory locations (variables) written by loop body
- ► dynamically track all variables that are marked (taint analysis)
- whenever program uses such variable, extract slice that computes this value, run it, and plug in proper value into original execution

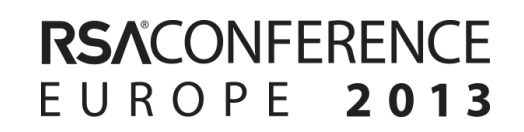

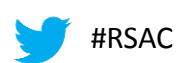

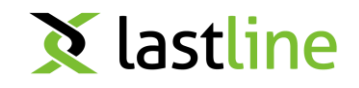

# Experimental Results

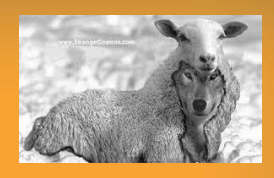

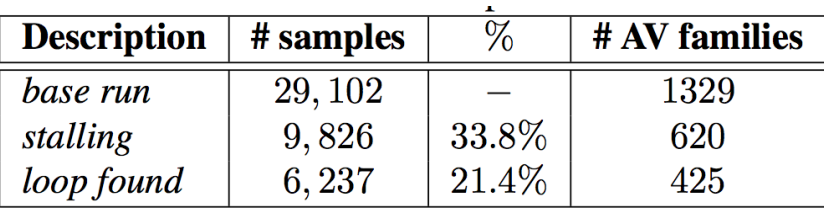

- 1,552 / 6,237 stalling samples reveal additional behavior
- At least 543 had obvious signs of malicious (deliberate) stalling

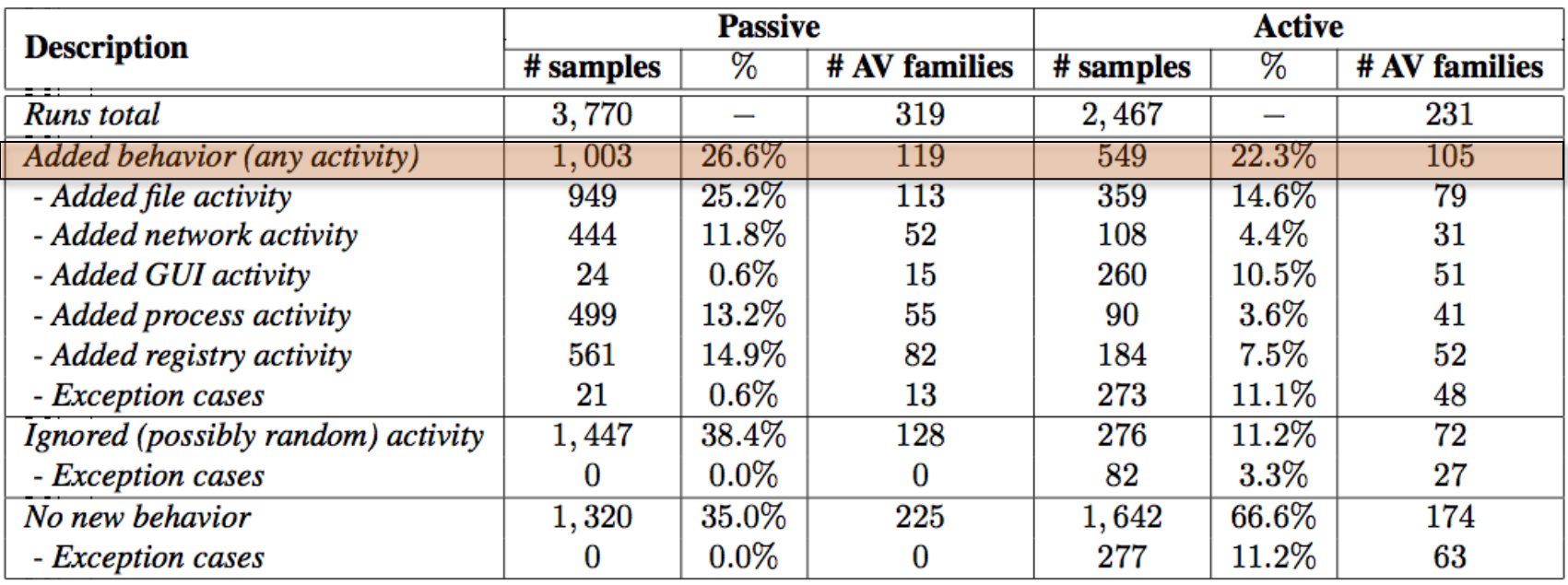

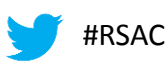

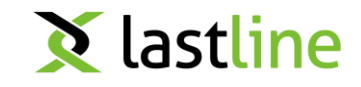

## **Conclusions**

- ► Malware is key component in many security threats on the Internet
- ►Automated analysis of malicious code faces number of challenges
	- evasion is one critical challenge!
- ► Types of evasion
	- detect analysis environment
	- detect analysis system
	- avoid analysis
- ► We shouldn't simply give up, it is possible to address certain techniques in very general ways

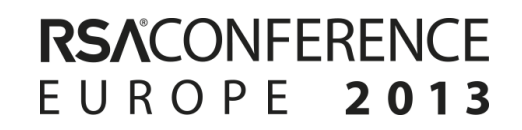

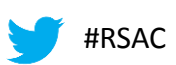

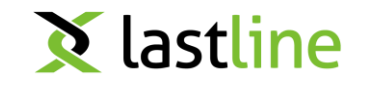

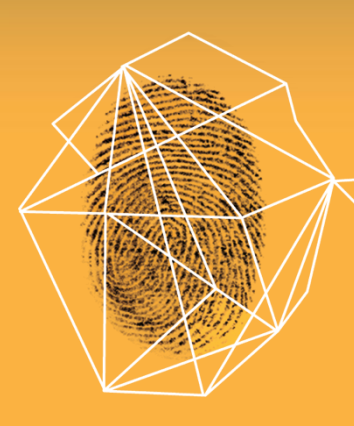

# Security in knowledge

Thank you! Christopher Kruegel Lastline Inc. / UCSB

chris@lastline.com http://www.lastline.com

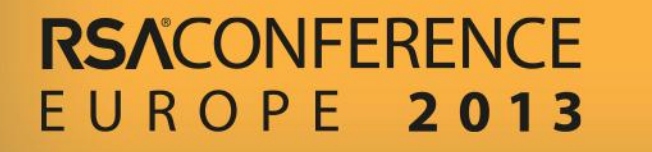

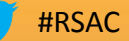